### **МИНИСТЕРСТВО НАУКИ И ВЫСШЕГО ОБРАЗОВАНИЯ РОССИЙСКОЙ ФЕДЕРАЦИИ**

## федеральное государственное бюджетное образовательное учреждение высшего образования «НОВОСИБИРСКИЙ ГОСУДАРСТВЕННЫЙ УНИВЕРСИТЕТ АРХИТЕКТУРЫ, ДИЗАЙНА И ИСКУССТВ имени А.Д. Крячкова»

(НГУАДИ)

РПД одобрена Ученым советом НГУАДИ " $\frac{1}{2}$ " $\frac{1}{2}$  202\_ г. Ректор НГУАДИ \_\_\_\_\_\_\_\_\_\_\_\_\_\_ Н.В. Багрова УТВЕРЖДАЮ

протокол № 27 от 01.12.2022

# **Компьютерная графика**

# рабочая программа дисциплины (модуля)

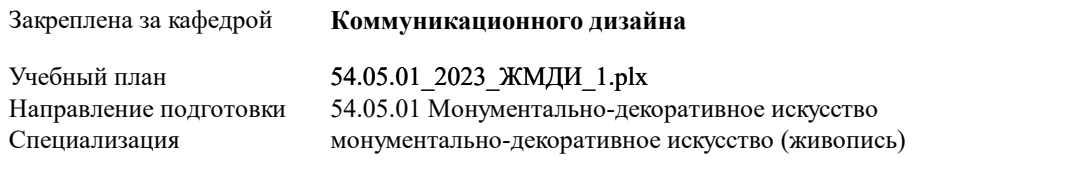

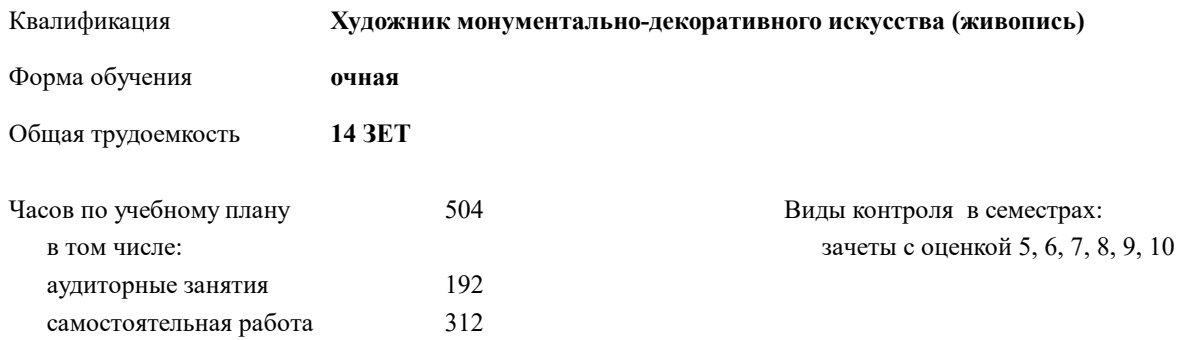

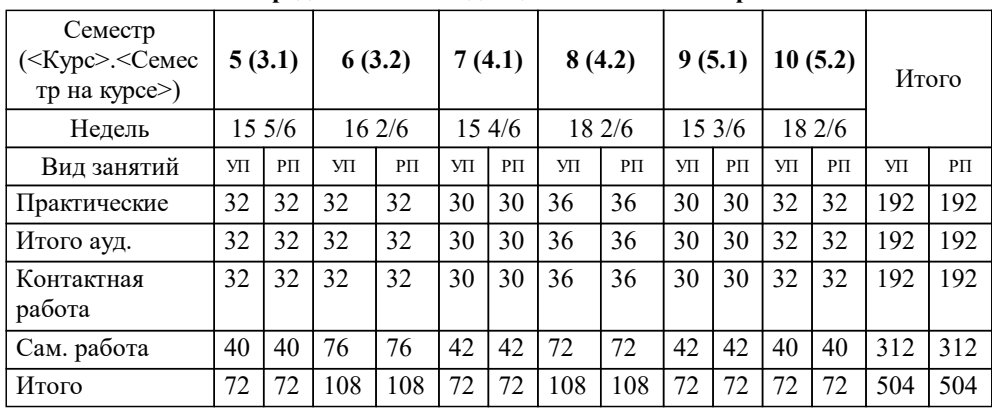

#### **Распределение часов дисциплины по семестрам**

Программу составил(и): *Доцент, Муфасалова Т.А.*

*Кандидат искусствоведения, зав. кафедрой МДИ, Шавшина И.П.* Рецензент(ы):

Рабочая программа дисциплины

**Компьютерная графика**

разработана в соответствии с:

Федеральный государственный образовательный стандарт высшего образования - специалитет по специальности 54.05.01 Монументально-декоративное искусство (приказ Минобрнауки России от 13.08.2020 г. № 1009)

54.05.01 Монументально-декоративное искусство составлена на основании учебного плана: утвержденного учёным советом вуза от 01.12.2022 протокол № 27.

**Коммуникационного дизайна** Рабочая программа одобрена на заседании кафедры

Протокол от 31.10.2022 г. № 3 Срок действия программы: 2023-2029 уч.г.

Зав. кафедрой М.Г.Нечаев

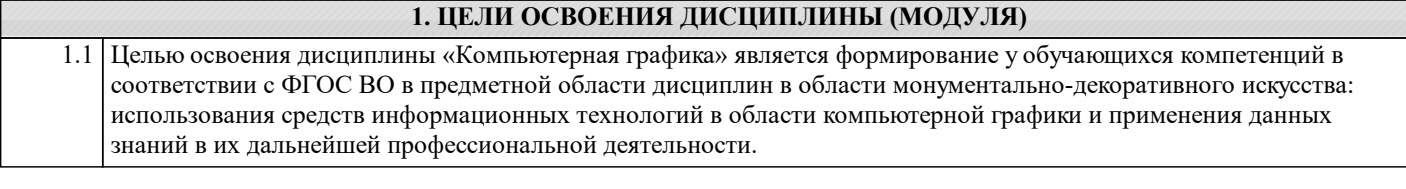

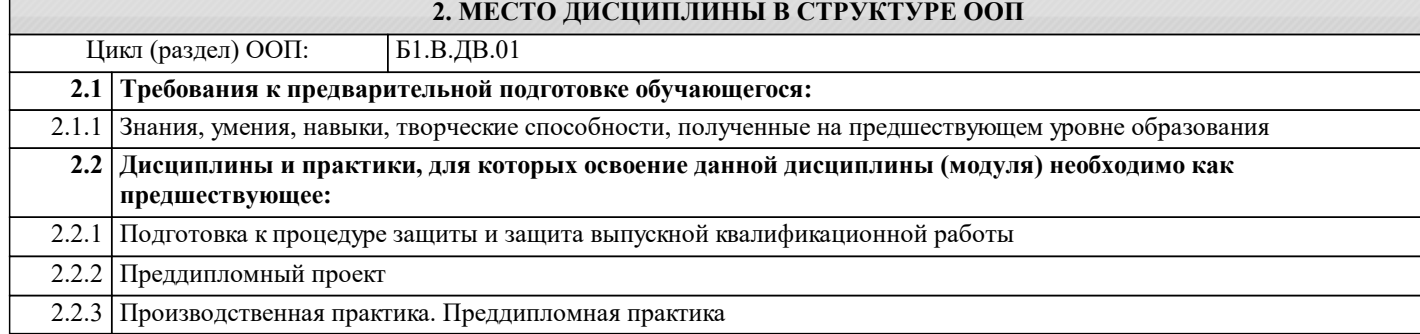

#### **3. КОМПЕТЕНЦИИ ОБУЧАЮЩЕГОСЯ, ФОРМИРУЕМЫЕ В РЕЗУЛЬТАТЕ ОСВОЕНИЯ ДИСЦИПЛИНЫ (МОДУЛЯ)**

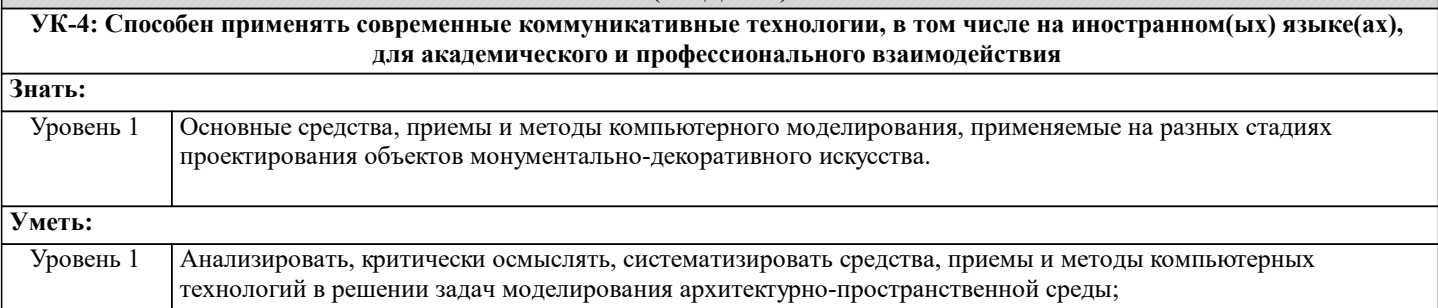

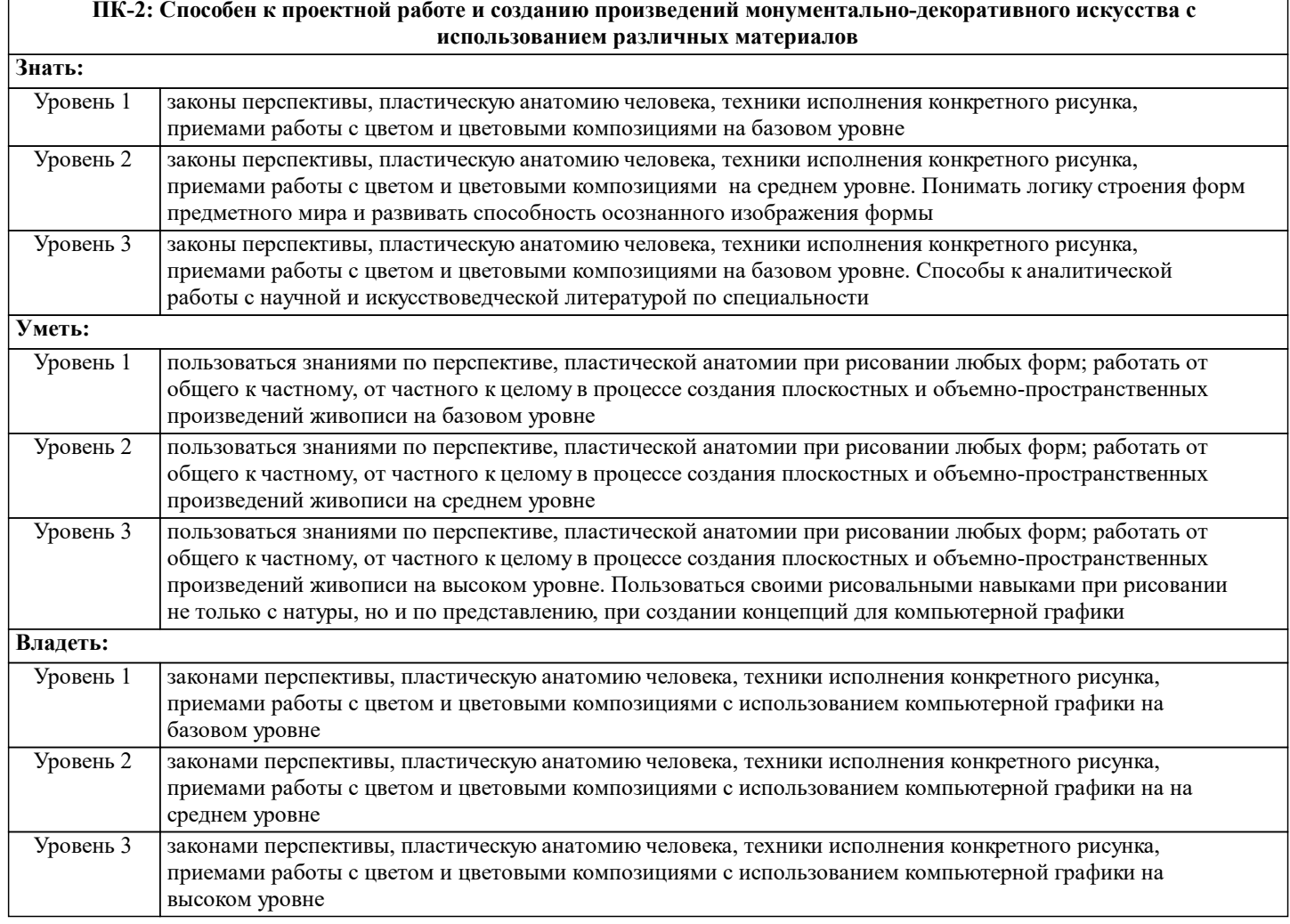

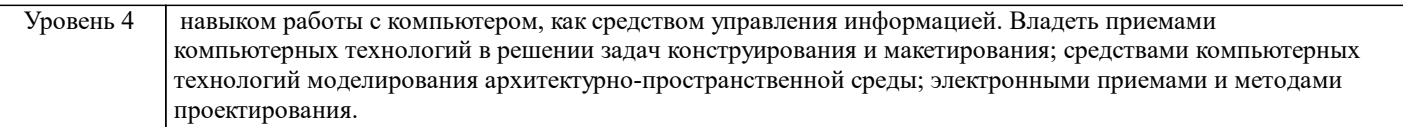

### **В результате освоения дисциплины обучающийся должен**

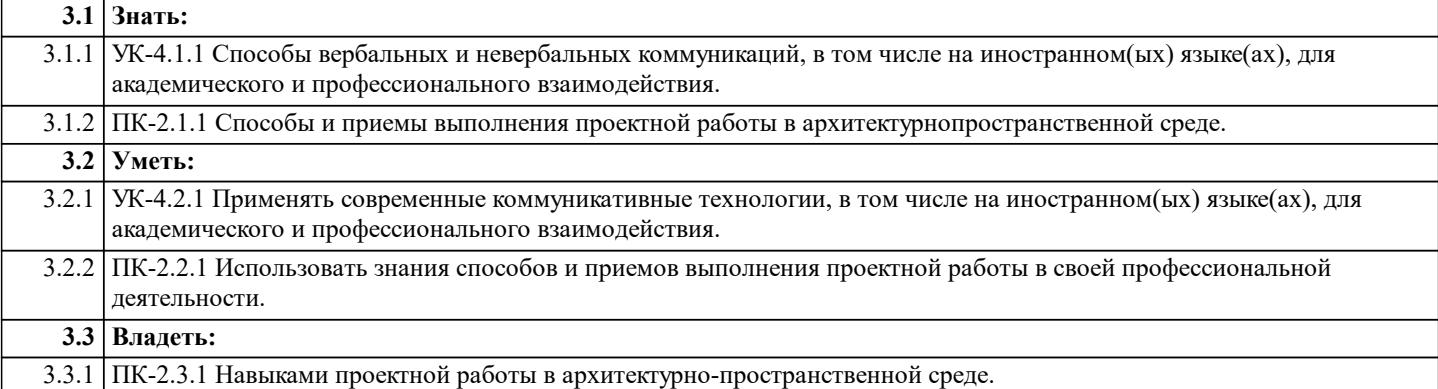

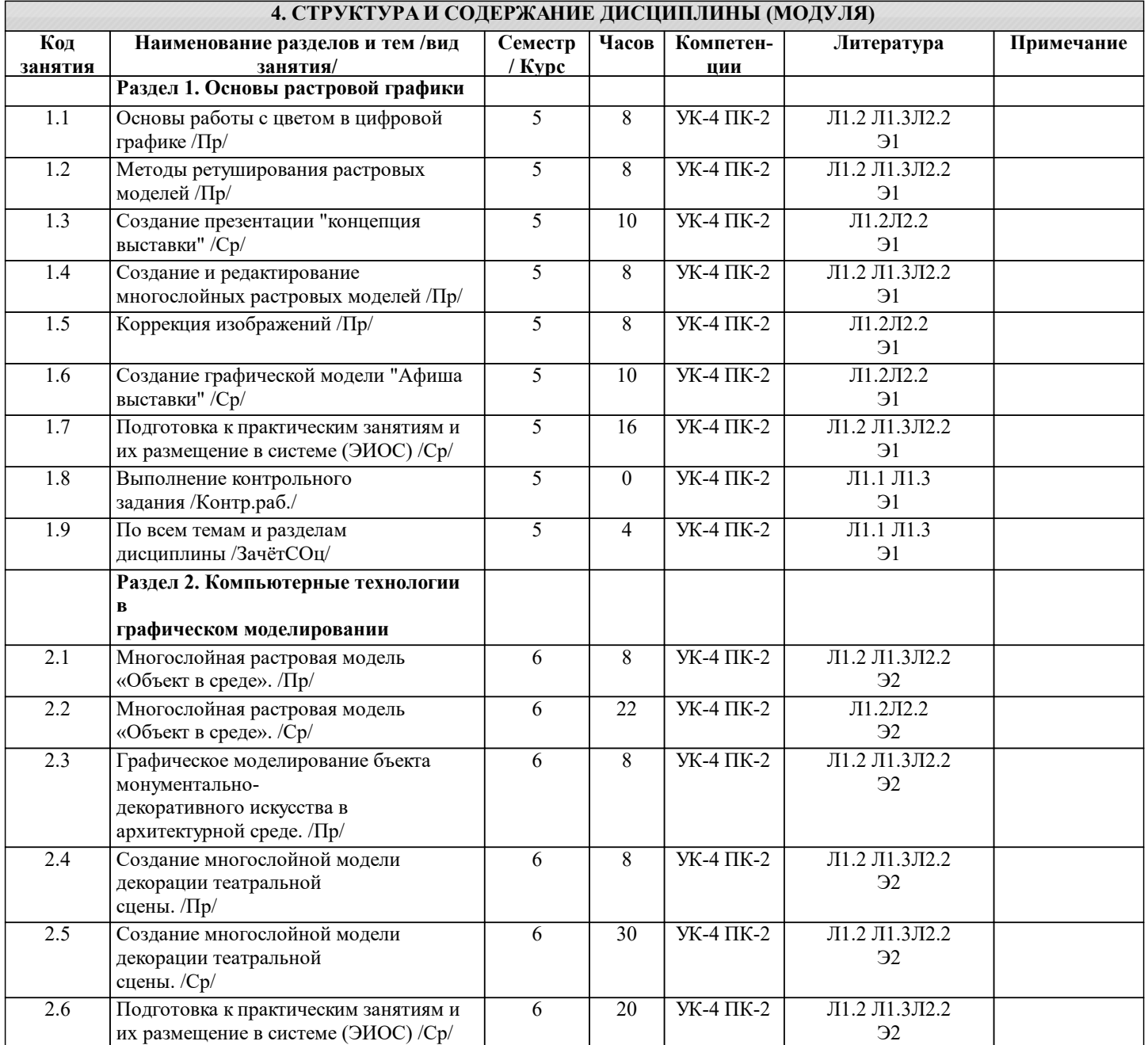

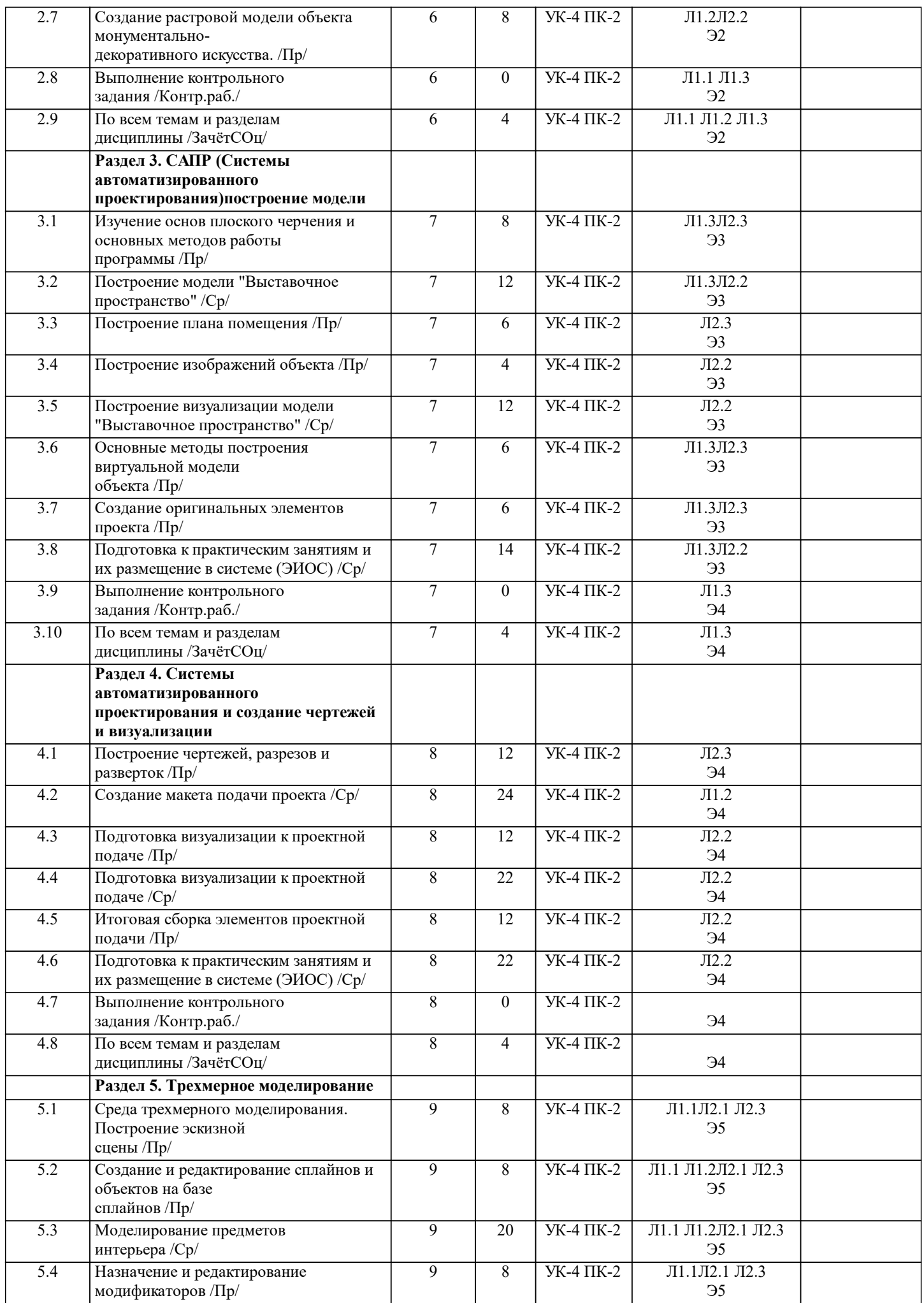

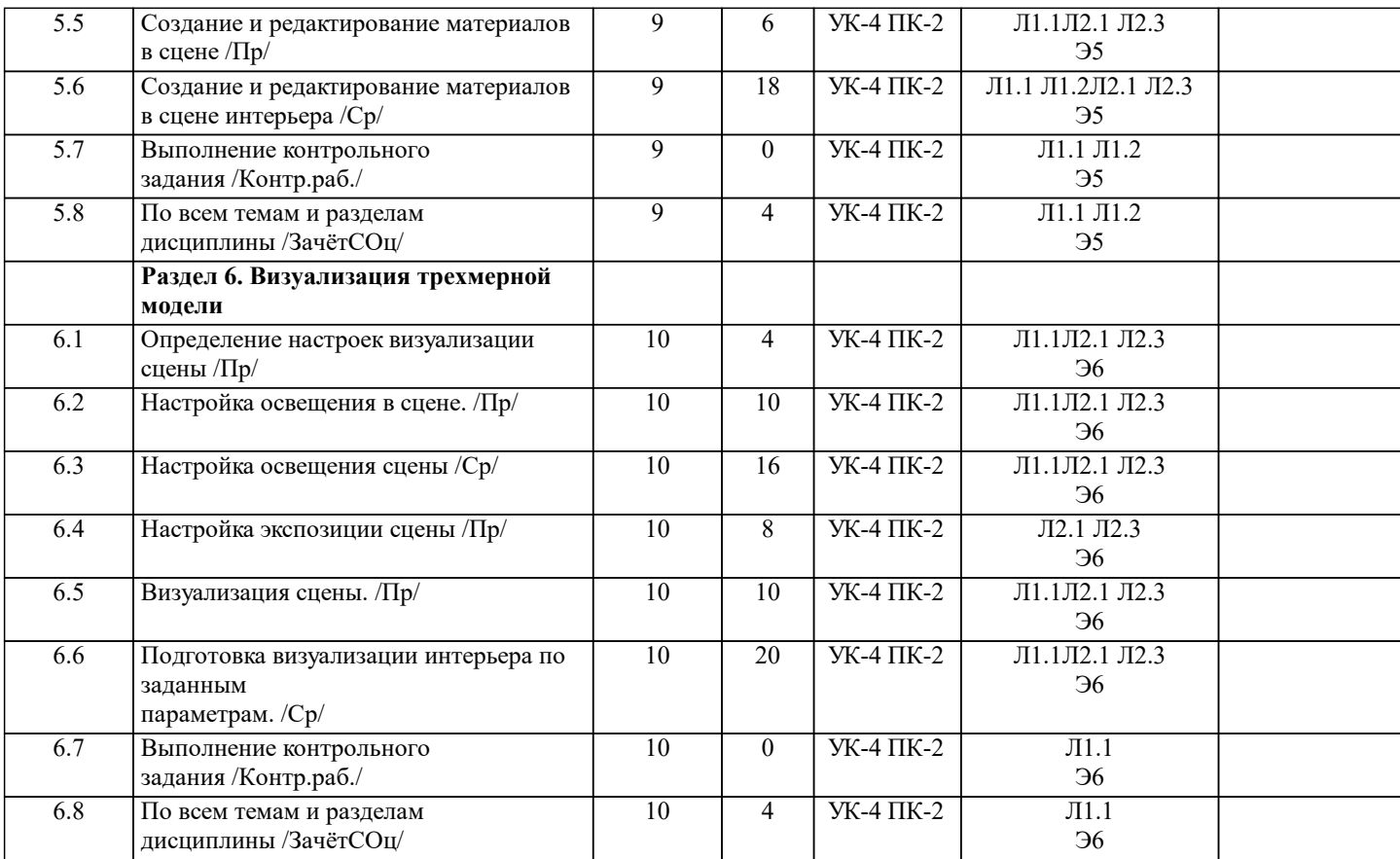

#### **5. ФОНД ОЦЕНОЧНЫХ СРЕДСТВ ДЛЯ ПРОВЕДЕНИЯ ТЕКУЩЕЙ И ПРОМЕЖУТОЧНОЙ АТТЕСТАЦИИ ОБУЧАЮЩИХСЯ**

#### **5.1. Описание критериев и шкал оценивания сформированности компетенций в рамках текущего контроля успеваемости и промежуточной аттестации по дисциплине**

 Компетенция не сформирована (неудовлетворительно, 0-30 баллов): У обучающегося обнаружены пробелы в знаниях основного учебного материала, допущены принципиальные ошибки в выполнении предусмотренных программой практических заданий.

 Пороговый уровень (удовлетворительно, 31-50 баллов): Компетенция сформирована на пороговом уровне. Пороговый уровень даёт общее представление о виде деятельности, основных закономерностях функционирования объектов профессиональной деятельности, методов и алгоритмов решения практических задач.

 Базовый уровень (хорошо, 51-80 баллов): Компетенция сформирована на базовом уровне. Базовый уровень позволяет решать типовые задачи, принимать профессиональные и управленческие решения по известным алгоритмам, правилам и методикам.

 Продвинутый уровень (отлично, 81-100 баллов): Компетенция сформирована на продвинутом уровне. Продвинутый уровень предполагает готовность решать практические задачи повышенной сложности, нетиповые задачи, принимать профессиональные и управленческие решения в условиях неполной определенности, при недостаточном документальном, нормативном и методическом обеспечении.

## **5.2. Типовые контрольные задания или иные материалы, необходимые для оценки знаний, умений, навыков и (или) опыта деятельности, характеризующих этапы формирования компетенций в процессе освоения образовательной**

**программы**

Текущий контроль успеваемости – Графические работы

Текущий контроль успеваемости №1,3 темы:

Создание и редактирование многослойных растровых моделей

Многослойная растровая модель «Объект в среде».

Построение модели "Выставочное пространство"

Создание макета подачи проекта

Моделирование предметов интерьера

Настройка освещения сцены

Текущий контроль успеваемости №2,4 темы:

Создание графической модели "Афиша выставки"

Создание многослойной модели декорации театральной

сцены.

Построение визуализации модели "Выставочное пространство"

Подготовка визуализации к проектной подаче

Создание и редактирование материалов в сцене интерьера Подготовка визуализации интерьера по заданным

Промежуточная аттестация – Зачет с оценкой

Зачет с оценкой включает в себя наглядный вид разработанной графики (с учетом требований к составу видео), презентацию, сдачу электронной формы всех материалов в ЭИОС НГУАДИ.

**5.3. Методические материалы, определяющие процедуры оценивания знаний, умений, навыков и (или) опыта деятельности, характеризующих этапы формирования компетенций**

Текущий контроль успеваемости и промежуточная аттестация может проводиться в очной форме и (или) с применением дистанционных образовательных технологий в соответствии с Положением об организации текущего контроля успеваемости и промежуточной аттестации по образовательным программам высшего образования НГУАДИ имени А.Д. Крячкова.

Промежуточная аттестация – зачет с оценкой

Зачет с оценкой – это форма итогового контроля, указанная в учебном плане, которая предусматривает оценивание освоения обучающимся материалов учебной дисциплины на основании результатов обучения по дисциплинам модуля.

#### **6. УЧЕБНО-МЕТОДИЧЕСКОЕ И ИНФОРМАЦИОННОЕ ОБЕСПЕЧЕНИЕ ДИСЦИПЛИНЫ (МОДУЛЯ) 6.1. Рекомендуемая литература 6.1.1. Основная литература** Авторы, составители Заглавие Издательство, год Л1.1 Аббасов И. Б. Основы трехмерного моделирования в 3DS MAX 2018: Учебное пособие Саратов: Профобразование, 2017 Л1.2 Стельмашонок Н. В. Монументально-декоративное искусство в интерьере: Учебное пособие Минск: Республиканский институт профессионального образования (РИПО), 2015 Л1.3 Хныкина А. Г. Инженерная и компьютерная графика: Учебное пособие Ставрополь: Северо-Кавказский федеральный университет, 2016 **6.1.2. Дополнительная литература** Авторы, составители Заглавие Издательство, год Л2.1 ПЛАКСИН Андрей Анатольевич., Лобанов А.В. Mental ray/ iray. Мастерство визуализации в Autodesk 3ds Max М.: ДМК, 2012 Л2.2 Аббасов И. Б. Основы графического дизайна на компьютере в Photoshop C<sub>S6</sub> Саратов: Профобразование, 2017 Л2.3 Бондаренко, С. В., Бондаренко, М. Ю. Основы 3ds Max 2009: учебное пособие Москва: Интернет-Университет Информационных Технологий (ИНТУИТ), Ай Пи Ар Медиа, 2021 **6.2. Перечень ресурсов информационно-телекоммуникационной сети "Интернет"** Э1 ЭОР НГУАДИ по дисциплине «Компьютерная графика» - https://portal.nsuada.ru/course/view.php?id=1715 Э2 ЭОР НГУАДИ по дисциплине «Компьютерная графика» - https://portal.nsuada.ru/course/view.php?id=1718 Э3 ЭОР НГУАДИ по дисциплине «Компьютерная графика» - https://portal.nsuada.ru/course/view.php?id=1720 Э4 ЭОР НГУАДИ по дисциплине «Компьютерная графика» - https://portal.nsuada.ru/course/view.php?id=1722 Э5 ЭОР НГУАДИ по дисциплине «Компьютерная графика» - https://portal.nsuada.ru/course/view.php?id=1727 Э6 ЭОР НГУАДИ по дисциплине «Компьютерная графика» - https://portal.nsuada.ru/course/view.php?id=1734 **6.3.1 Перечень программного обеспечения** 7.3.1.1 Windows 10 – операционная система, LibreOffice, PowerPoint Viewer, Kaspersky Endpoint Security 10, 7-Zip x64, AutoCAD, 3ds MAX, Adobe Photoshop, CorelDraw, Adobe Illustrator, Adobe InDesign. **6.3.2 Перечень информационных справочных систем** 7.3.2.1 Электронная библиотечная система «IPRbooks» – Режим доступа: http://www.iprbookshop.ru/ 7.3.2.2 Elibrary.ry: научная электронная библиотека– Режим доступа: https://elibrary.ru/

### **7. МАТЕРИАЛЬНО-ТЕХНИЧЕСКОЕ ОБЕСПЕЧЕНИЕ ДИСЦИПЛИНЫ (МОДУЛЯ)**

7.1 Учебная аудитория, оснащённая комплектом учебной мебели и мультимедийным оборудованием, персональными компьютерами (в комплекте) с возможностью подключения к сети «Интернет» и доступом к электронной информационно-образовательной среде НГУАДИ.

#### **8. МЕТОДИЧЕСКИЕ УКАЗАНИЯ ДЛЯ ОБУЧАЮЩИХСЯ ПО ОСВОЕНИЮ ДИСЦИПЛИНЫ (МОДУЛЯ)**

Самостоятельная работа является видом учебной деятельности обучающегося, который осуществляется во внеаудиторное время. Целью самостоятельной работы является углубленное усвоение учебного материала,развитие способностей, творческой активности, проявление индивидуального интереса к изучению отдельных тем и вопросов дисциплины. В процессе самостоятельной работы у обучающегося могут возникнуть вопросы, уяснить которые необходимо, используя индивидуальные консультации преподавателя. Образовательные технологии самостоятельной работы включают в себя: проработку рекомендуемой литературы по темам программы; доработку конспектов лекций, работу с учебнометодическими материалами

по дисциплине; □ подготовку к занятиям семинарского типа – к семинарам, практическим занятиям, практикумам, лабораторным работам, и иным аналогичным занятиям, и (или) групповым консультациям, и (или)индивидуальную работу (в том числе индивидуальные консультации), к каждому занятию обучающийся готовится в соответствии с учебнотематическим планом; предварительное ознакомление с темой занятий лекционного типа (лекцией и иными учебными занятиями, предусматривающими преимущественную передачу учебной информации), в соответствии с учебнотематическим планом, позволяет лучше усвоить материал будущего занятия, разобраться в проблемных вопросах, активно работать на занятиях;

 проведение обучающимся самоконтроля усвоения тем дисциплины путем решения тестов, задач, заданий и упражнений, ответов на контрольные вопросы, содержащихся в оценочных и методических материалах по дисциплине;

Зачет с оценкой

Зачет с оценкой – это форма итогового контроля, указанная в учебном плане, которая предусматривает оценивание освоения обучающимся материалов учебной дисциплины на основании результатов обучения в семестре.